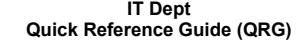

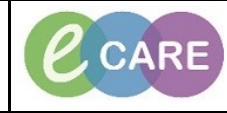

**Document No – Ref 282 Version Number – 2.0**

## **ED - ORDERING THROUGH A POWERPLAN**

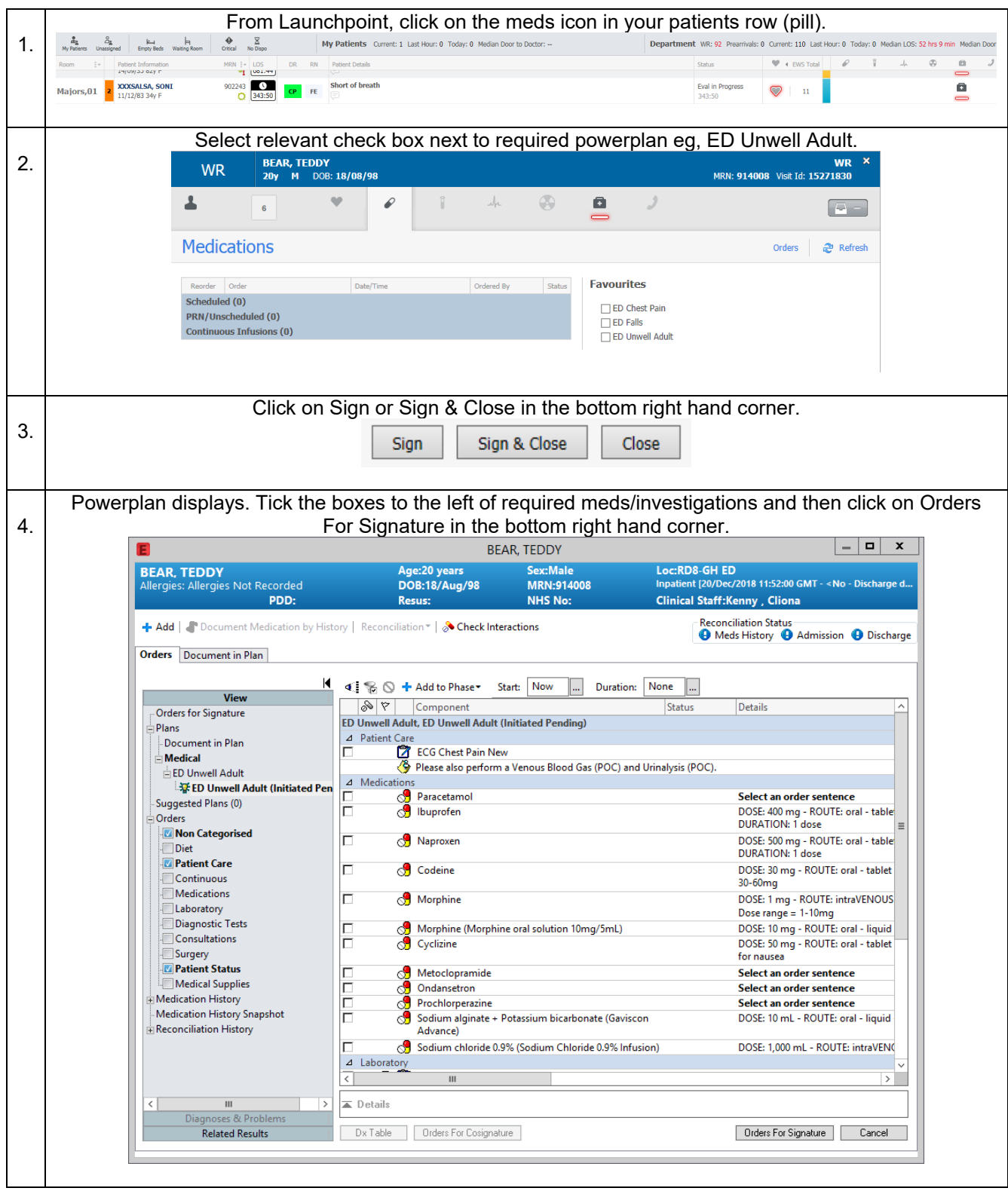

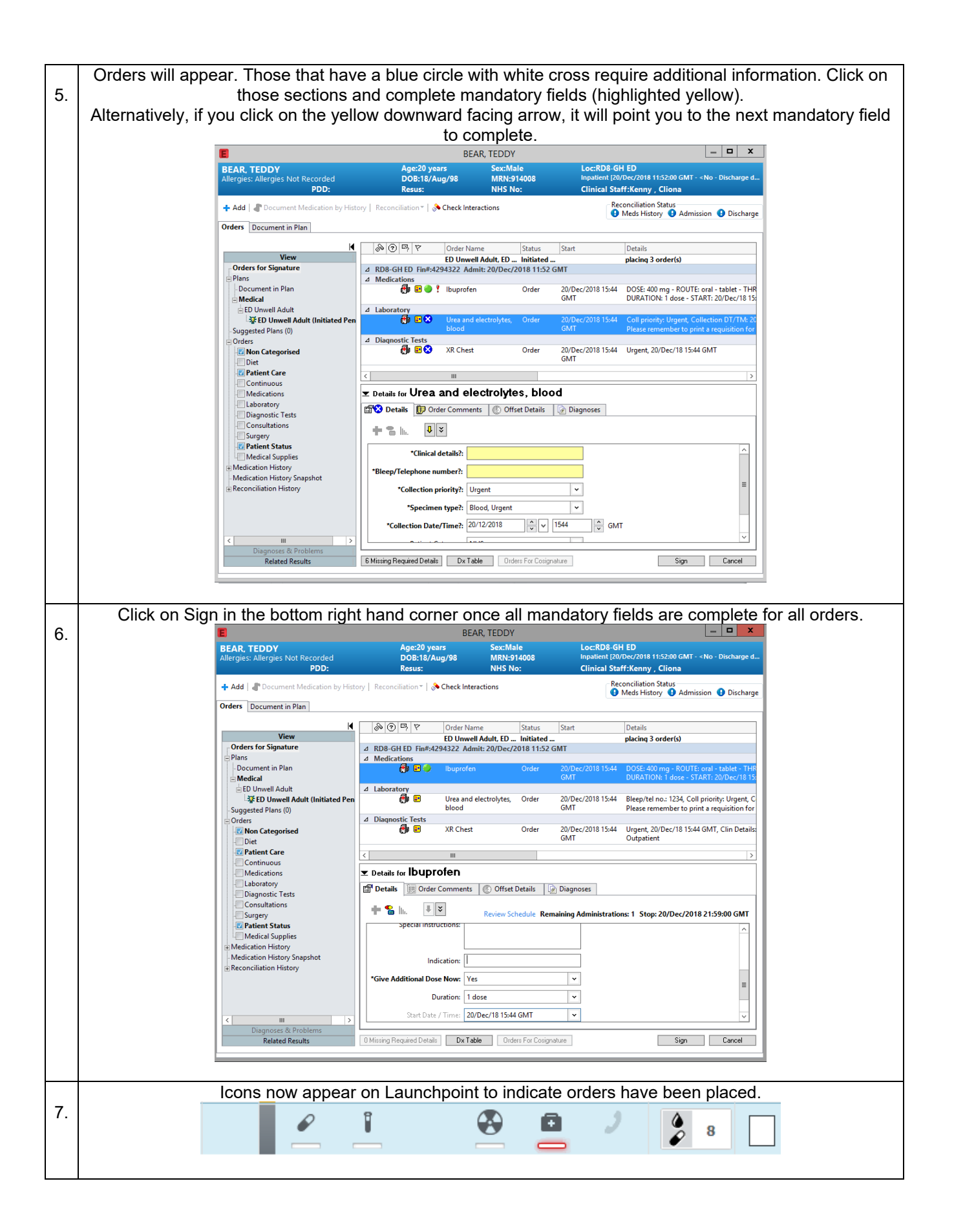